# **IMPLEMENTASI ARSITEKTUR MULTI-TENANCY BERBASIS SINGLE** SHARED DATABASE TABLE PER TENANT **STUDI KASUS : PABRIK KONVEKSI KAOS**

Skripsi

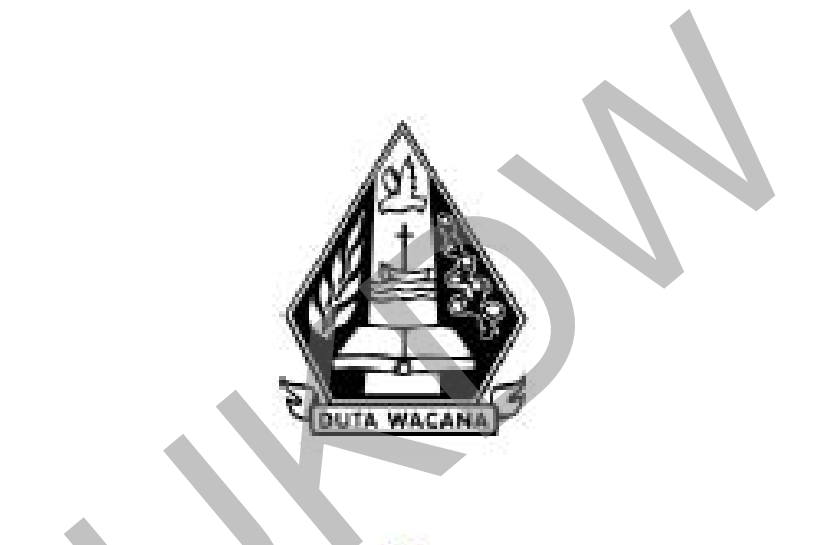

oleh **JOHANES VINCENT FERNANDO** 72140003

PROGRAM STUDI SISTEM INFORMASI FAKULTAS TEKNOLOGI INFORMASI UNIVERSITAS KRISTEN DUTA WACANA **TAHUN 2018** 

# **IMPLEMENTASI ARSITEKTUR MULTI-TENANCY BERBASIS SINGLE SHARED DATABASE TABLE PER TENANT STUDI KASUS: PABRIK KONVEKSI KAOS**

Skripsi

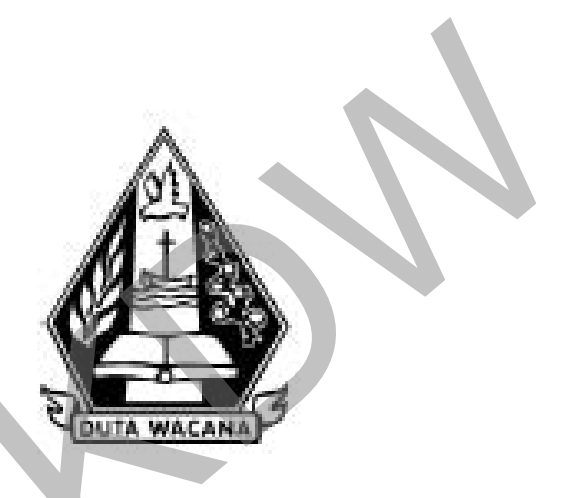

Diajukan kepada Program Studi Sistem Informasi Fakultas Teknologi Informasi Universitas Kristen Duta Wacana Sebagai Salah Satu Syarat dalam Memperoleh Gelar Sarjana Komputer

Disusun oleh

**JOHANES VINCENT FERNANDO** 72140003

PROGRAM STUDI SISTEM INFORMASI FAKULTAS TEKNOLOGI INFORMASI UNIVERSITAS KRISTEN DUTA WACANA **TAHUN 2018** 

#### PERNYATAAN KEASLIAN SKRIPSI

Saya menyatakan dengan sesungguhnya bahwa skripsi dengan judul:

#### Implementasi Arsitektur Multi-Tenancy Berbasis Single Shared Database **Table per Tenant** Studi Kasus: Pabrik Konveksi Kaos

yang saya kerjakan untuk melengkapi sebagian persyaratan menjadi Sarjana Komputer pada pendidikan Sarjana Program Studi Sistem Informasi Fakultas Teknologi Informasi Universitas Kristen Duta Wacana, bukan merupakan tiruan atau duplikasi dari skripsi kesarjanaan di lingkungan Universitas Kristen Duta Wacana maupun di Perguruan Tinggi atau instansi manapun, kecuali bagian yang sumber informasinya dicantumkan sebagaimana mestinya.

Jika dikemudian hari didapati bahwa hasil skripsi ini adalah hasil plagiasi atau tiruan dari skripsi lain, saya bersedia dikenai sanksi yakni pencabutan gelar kesarjanaan saya.

> Yogyakarta, 28 Juni 2018 **FRAI** 4AFF068183624 JOHANES VINCENT FERNANDO

72140003

## HALAMAN PERSETUJUAN

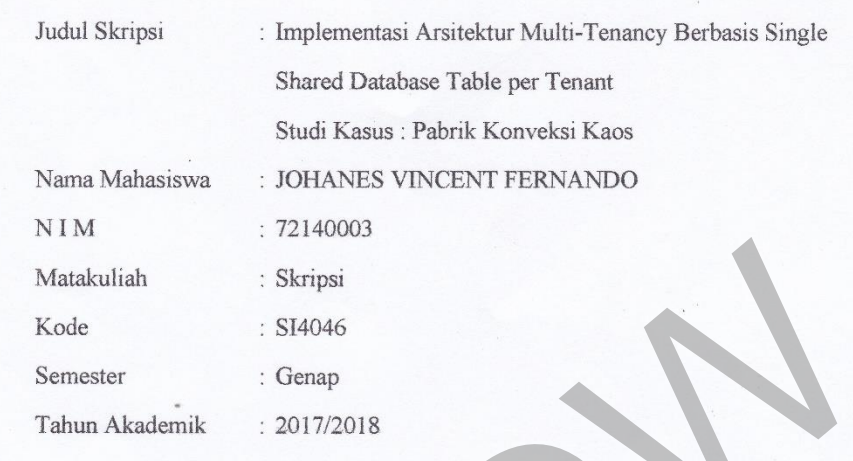

Telah diperiksa dan disetujui di Yogyakarta,<br>Pada tanggal 28 Juni 2018

Dosen Pembimbing I

UMI PROBOYATI, S.Kom., MLIS.

Dosen Pembimbing II KATON WIXA, S.Kom., M.T.

 $\rm ii$ 

## **HALAMAN PENGESAHAN**

#### **IMPLEMENTASI ARSITEKTUR MULTI-TENANCY BERBASIS SINGLE SHARED DATABASE TABLE PER TENANT STUDI KASUS: PABRIK KONVEKSI KAOS**

Oleh: JOHANES VINCENT FERNANDO / 72140003

Dipertahankan di depan Dewan Penguji Skripsi Program Studi Sistem Informasi Fakultas Teknologi Informasi Universitas Kristen Duta Wacana - Yogyakarta Dan dinyatakan diterima untuk memenuhi salah satu syarat memperoleh gelar Sarjana Komputer pada tanggal

27 Juni 2018

Yogyakarta, 28 Juni 2018 Mengesahkan,

Dewan Penguji:

1. KATON WIJANA, S.Kom., M.T. 2. UMI PROBOYEKTI, S.Kom., MLIS. 3. LUSSY ERNAWATI, S.Kom, M.Acc 4, YETLI OSLAN, S.Kom., M.T.

Dekan

**OBUDI SUSANTO, S.Kom., M.T.)** 

Ketua Program Studi (Drs. JONG JEK SMNG, M.Sc.)

# **Kata Pengantar**

Segala Puji Syukur kepada Tuhan Yesus Kristus, oleh karena anugerah-Nya yang melimpah, kemurahan dan kasih setia yang besar kepada penulis sehingga mampu menyelesaikan skripsi guna memenuhi salah satu persyaratan dalam mencapai Gelar Sarjana Komputer di Fakultas Teknologi Informasi Universitas Kristen Duta Wacana. Adapun judul dari penulisan skripsi ini adalah : **"IMPLEMENTASI ARSITEKTUR MULTI-TENANCY BERBASIS SINGLE SHARED DATABASE TABLE PER TENANT STUDI KASUS : PABRIK KONVEKSI KAOS**". Begitu besar kasih setia dan pertolongan-Nya kepada penulis dalam setiap langkah pengerjaan skripsi ini, mulai dari pencarian judul, pembuatan proposal, kolokium, melakukan analisis dan perhitungan, konsultasi, pembuatan laporan, dan presentasi hasil akhir. Selain itu juga bertujuan sebagai sarana pembelajaran bagi penulis maupun pembaca. ULTI-TENANCY BERBASIS SINGLE SHARED DATABASE TA<br>
ENANT STUDI KASUS : PABRIK KONVEKSI KAOS". Begitu besar<br>
n pertolongan-Nya kepada penulis dalam setiap langkah pengerjaan skrips<br>
ri pencarian judul, pembuatan proposal, kol

Dalam penyelesaian pembuatan analisis dan laporan skripsi ini, penulis telah banyak menerima bimbingan, saran dan masukan dari berbagai pihak, baik secara langsung maupun secara tidak langsung. Untuk itu dengan segala kerendahan hati, pada kesempatan ini saya menyampaikan ucapan terimakasih kepada:

- 1. Tuhan Yesus Kristus yang telah memberikan Kasih dan AnugerahNya sehingga dapat menyelesaikan skripsi,
- 2. Umi Proboyekti, S.Kom., MLIS**.** selaku dosen pembimbing 1,
- 3. Katon Wijana, S.Kom., M.T. selaku dosen pembimbing 2,
- 4. Ibu penulis yang selalu memberikan dukungan doa, semangat, dan menjadi motivasi bagi penulis,
- 5. Dhany, dan kakak Dhany selaku pemilik R&D Collection Convection yang memberikan gambaran mengenai dunia persablonan,
- 6. *Website* StackOverflow yang selalu menyediakan jawaban atas masalah-masalah pengerjaan *coding*,
- 7. Teman-teman GTS yang selalu memberikan dorongan dan motivasi dalam pengerjaan skripsi,
- 8. Kontrakan GTS yang menyediakan tempat yang nyaman dalam pengerjaan skripsi,
- 9. Teman-teman yang berjuang bersama dalam perkuliahan dan pengerjaan skripsi, Bramantyo Aryo, Evelina Putri, Josea Valentino, Lorensia Mawar, Kurniawan Edwin, Leonardo Aldo, Antoni, Charoline Septa, Reinald Ariel, Derry Santoso, Yeremia, Yohanes Galang, Ernanda, Rizky Anindita,
- 10. Adik-adik tingkat Akuntasi 2017 yang senantiasa menyemangati pengerjaan skripsi,
- 11. Golden Bridge UKDW yang menyediakan tempat yang tenang dan nyaman untuk pengerjaan skripsi,
- 12. Warunk Upnormal yang menyediakan tempat nyaman untuk pengerjaan skripsi berikut dengan makanannya yang enak,
- 13. Pihak lain yang tidak dapat penulis sebutkan satu per satu, yang secara langsung maupun tidak langsung telah mendukung penulis dalam menyelesaikan skripsi ini.

Semoga Tuhan YME senantiasa melimpahkan rahmat dan hidayah-Nya selalu. Akhir kata, penulis berharap semoga skripsi ini dapat bermanfaat, baik bagi penulis pada khususnya maupun bagi yang memerlukan bagi umumnya. Colucin Bridge OKDW yang menyediakan tempat yang tenang dan nyampan yang pengerjaan skripsi,<br>
Warunk Upnormal yang menyediakan tempat nyaman untuk pengerj<br>
berikut dengan makanannya yang enak,<br>
Pihak lain yang tidak dapat

Amin..

Yogyakarta, Juni 2018

Johanes Vincent Fernando

# <span id="page-7-0"></span>**ABSTRAK IMPLEMENTASI ARSITEKTUR MULTI-TENANCY BERBASIS SINGLE SHARED DATABASE TABLE PER TENANT**

#### Oleh

#### JohanesVincent Fernando

#### 72140003

 Aplikasi *Multi Tenancy* merupakan satu instansi perangkat lunak atau aplikasi yang melayani lebih dari satu *customer* atau pengguna, sehingga satu kode program dapat menjadi beberapa *website* yang berbeda, dan menampilkan data-data yang berbeda pula dari beberapa pengguna, secara bersamaan. *Multi-tenancy* digunakan untuk tujuan ekonomis karena dengan arsitektur ini pengembangan perangkat lunak dan biaya perawatan dari layanan dibagi untuk semua penyewa, sehingga dari segi *development* maupun *maintenance*, dapat lebih murah. Aplikasi *Multi Tenancy* ini menggunakan arsitektur *Single Shared Database Table per Tenant,* sehingga data dari masing-masing penyewa akan disimpan dalam satu *database* tetapi masing-masing penyewa akan memperoleh tabel dan skema sendiri sebagai bentuk dari isolasi data. Apikasi *mulu Tendinty* inetupakan satu instansi perangkat idnak at ang melayani lebih dari satu *customer* atau pengguna, sehingga satu koo pat menjadi beberapa *website* yang berbeda, dan menampilkan data rbeda pula dari

Penelitian ini menggunakan studi kasus percetakan sablon dan konveksi. Pembuatan aplikasi *Multi Tenancy* diawal dengan observasi langsung ke beberapa pabrik konveksi untuk memperoleh desain *database* dan data-data yang kiranya dapat digunakan pada aplikasi. Aplikasi *Multi Tenancy* ini sendiri terdiri dari dua aplikasi, aplikasi pertama adalah aplikasi untuk calon penyewa mendaftarkan perusahaan dan mengisikan data-data yang perlu ditampilkan dalam aplikasi *Multi Tenancy*, dan aplikasi yang kedua adalah aplikasi *e-commerce Multi Tenancy*, yang dapat memfasilitasi *customer* dan pemilik konveksi melakukan proses bisnis.

**Kata Kunci** : *Multi Tenancy, Shared Database*, aplikasi *e-commerce,* konveksi

# <span id="page-8-0"></span>**DAFTAR ISI**

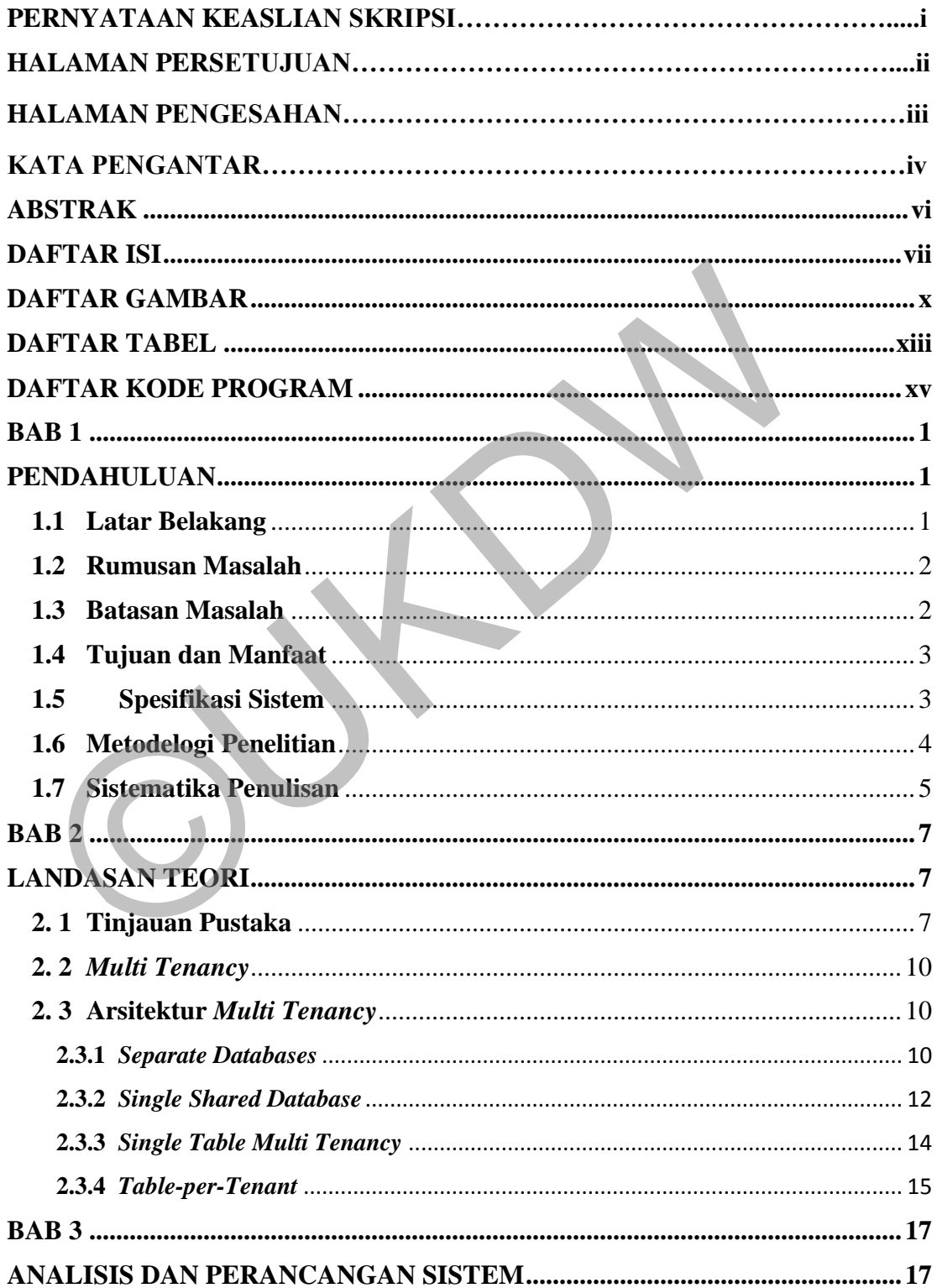

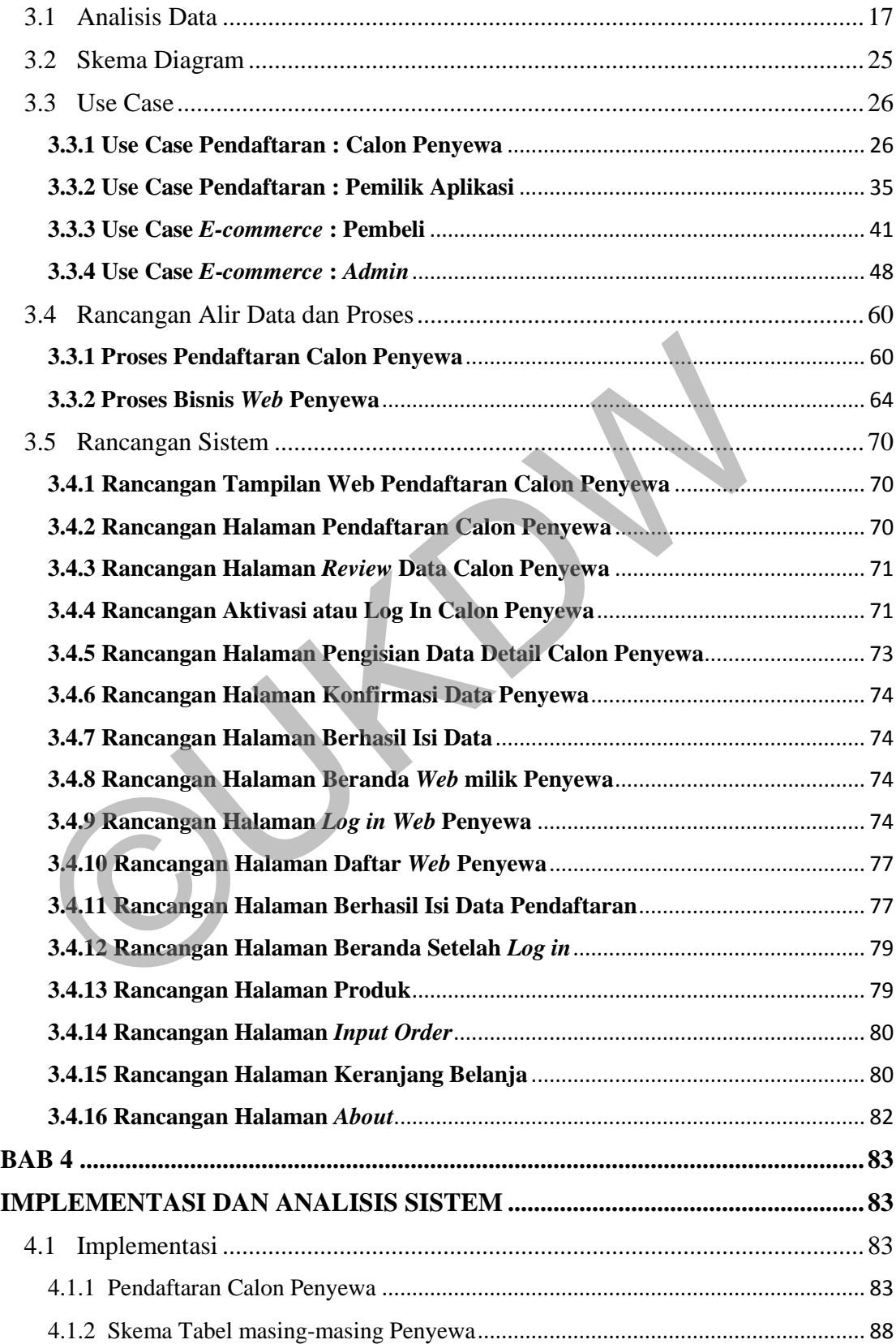

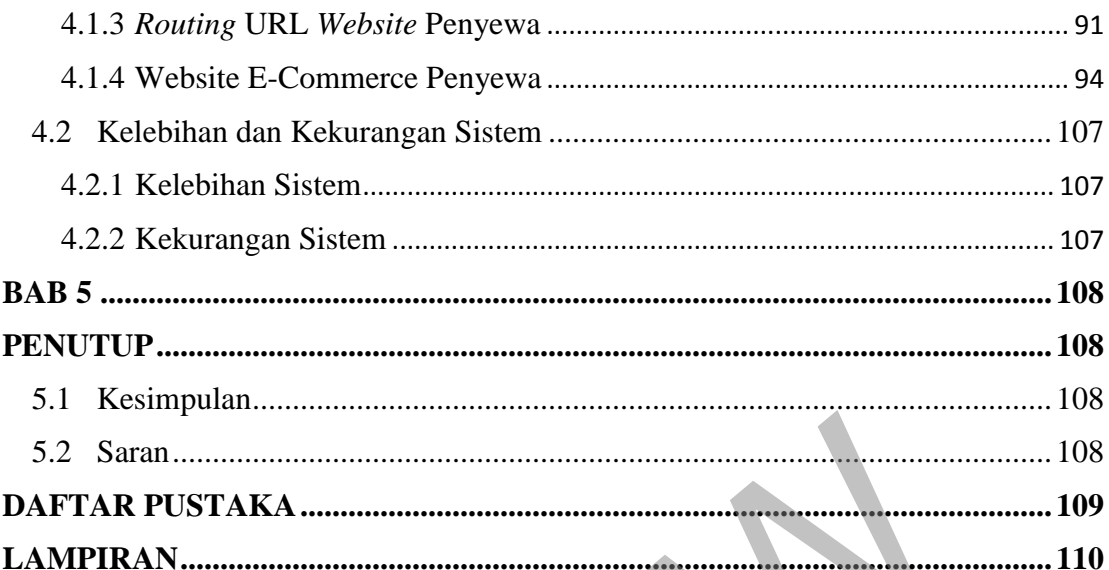

 $\blacksquare$ 

# **DAFTAR GAMBAR**

<span id="page-11-0"></span>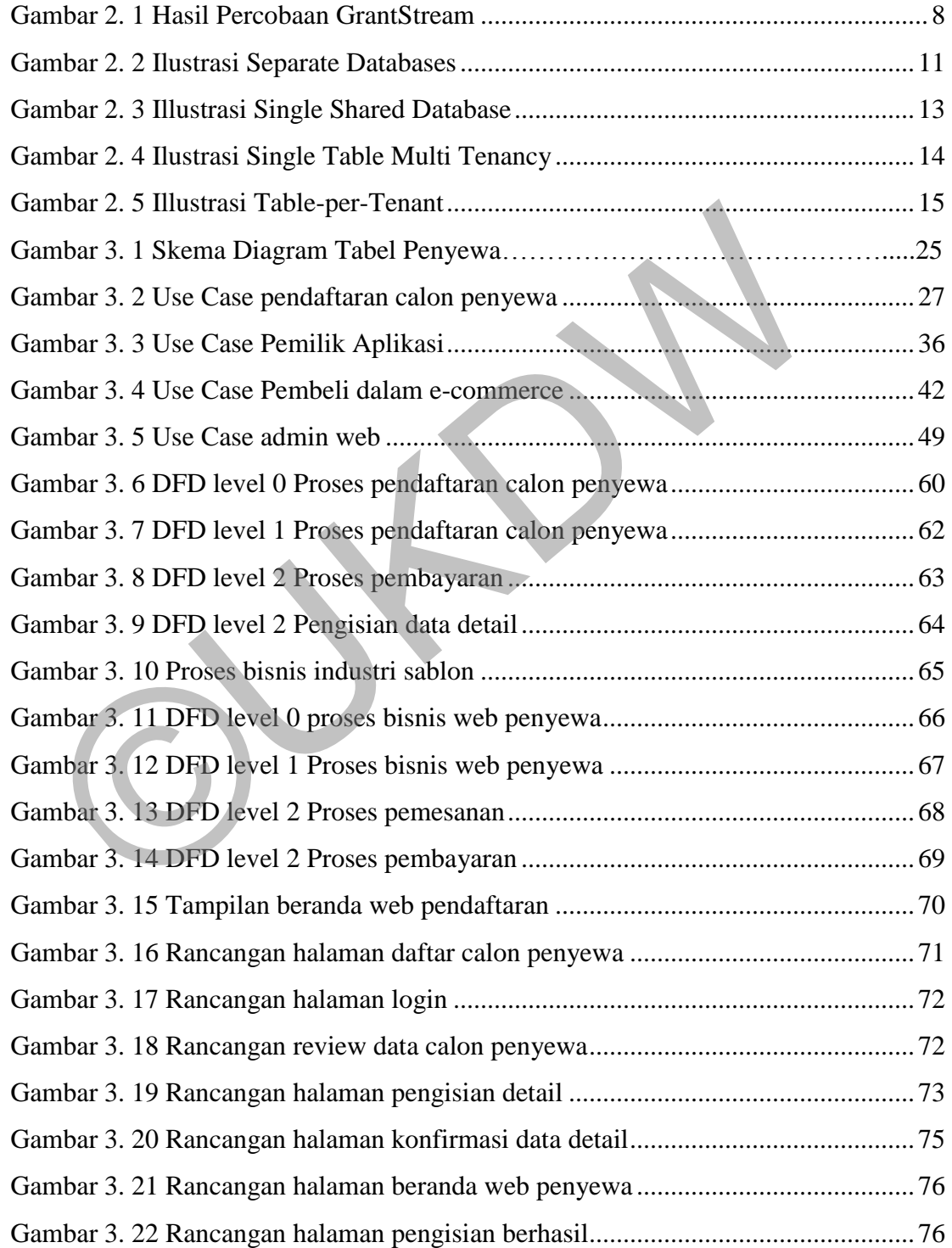

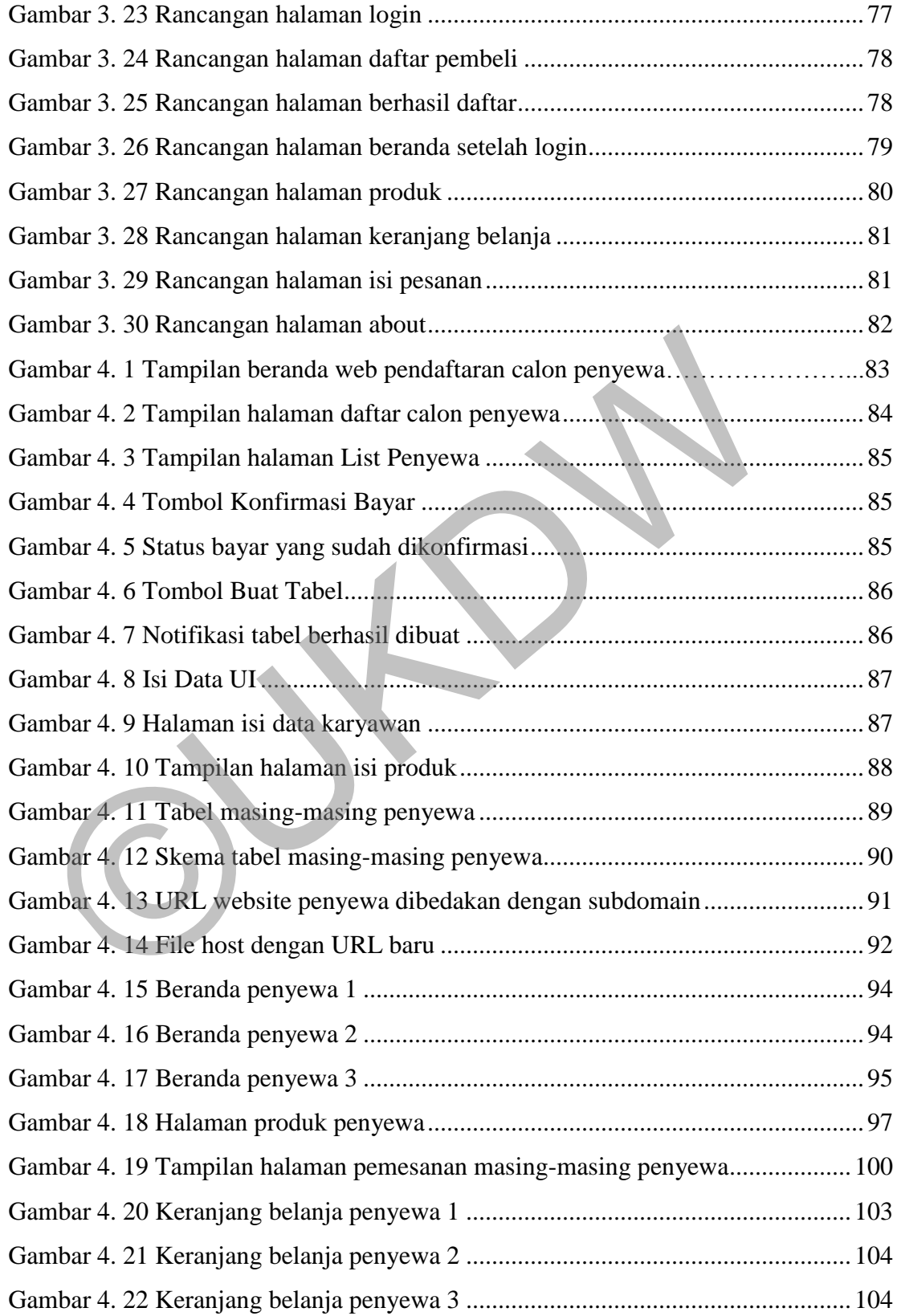

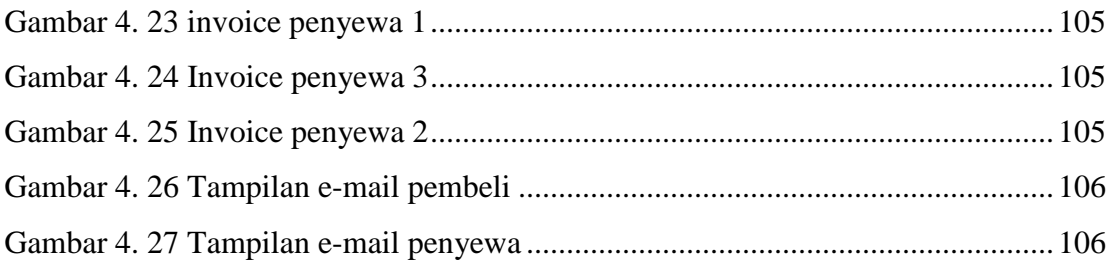

# **DAFTAR TABEL**

<span id="page-14-0"></span>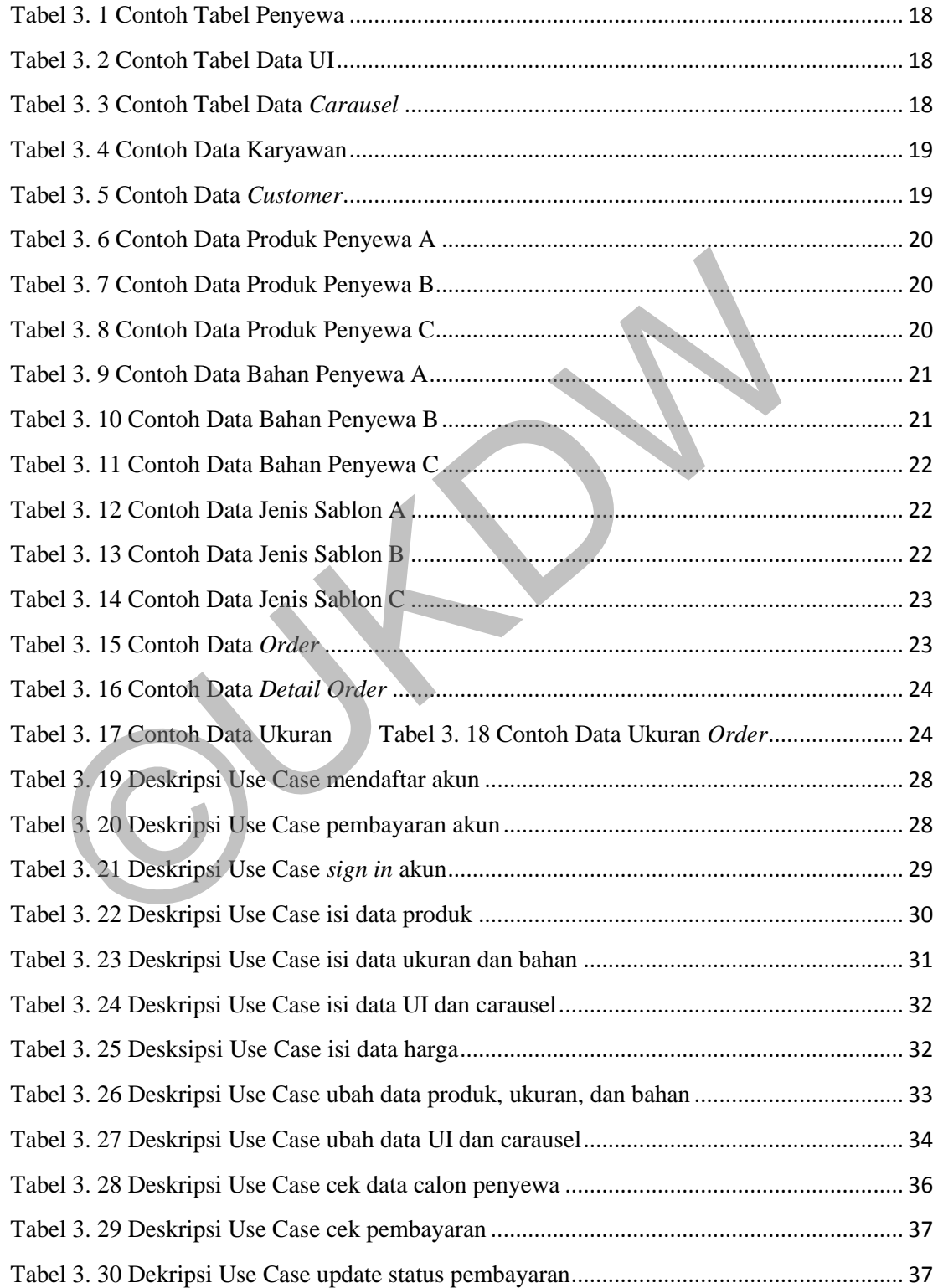

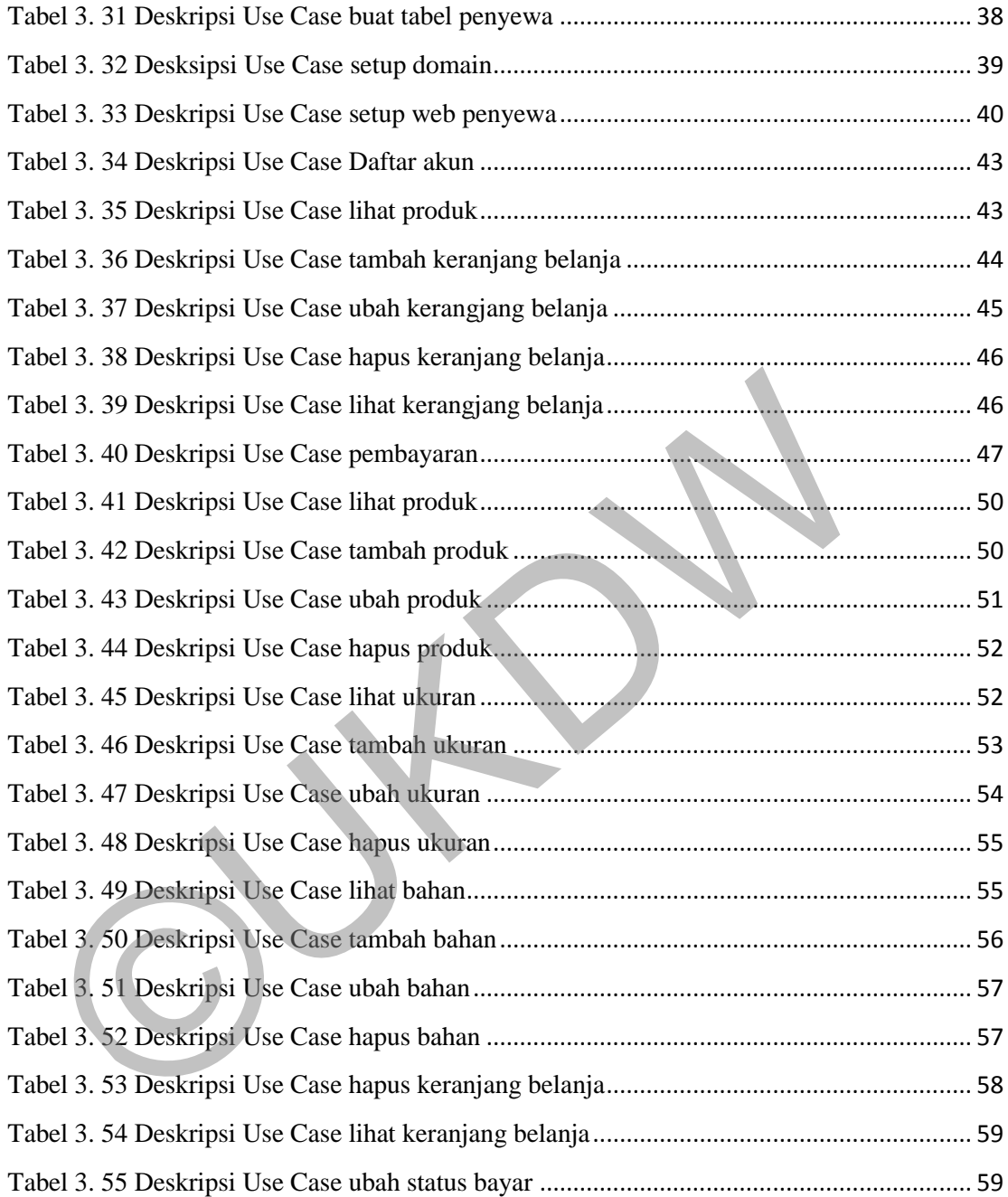

# **DAFTAR KODE PROGRAM**

<span id="page-16-0"></span>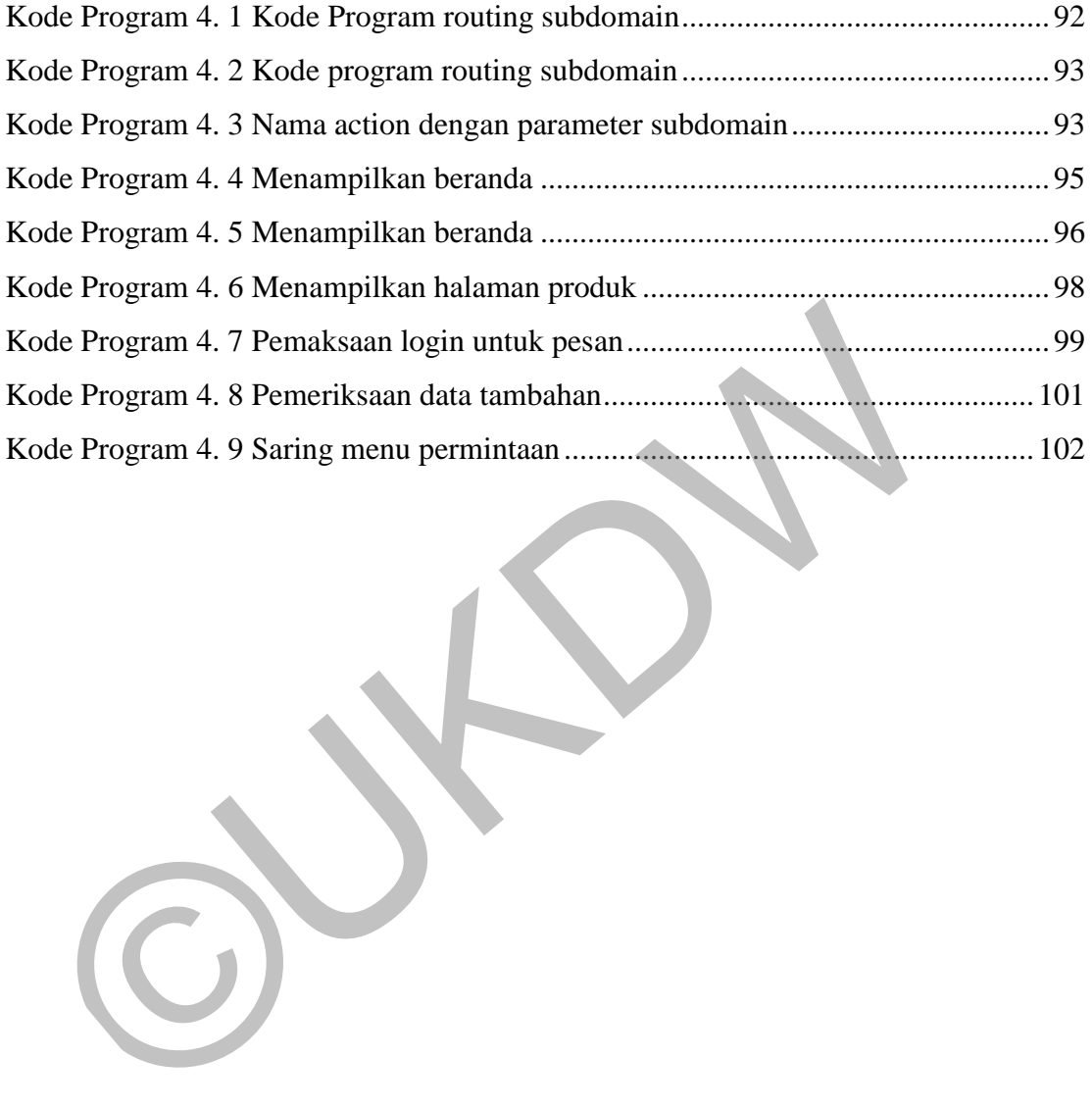

# **ABSTRAK IMPLEMENTASI ARSITEKTUR MULTI-TENANCY BERBASIS SINGLE SHARED DATABASE TABLE PER TENANT**

#### Oleh

#### JohanesVincent Fernando

#### 72140003

 Aplikasi *Multi Tenancy* merupakan satu instansi perangkat lunak atau aplikasi yang melayani lebih dari satu *customer* atau pengguna, sehingga satu kode program dapat menjadi beberapa *website* yang berbeda, dan menampilkan data-data yang berbeda pula dari beberapa pengguna, secara bersamaan. *Multi-tenancy* digunakan untuk tujuan ekonomis karena dengan arsitektur ini pengembangan perangkat lunak dan biaya perawatan dari layanan dibagi untuk semua penyewa, sehingga dari segi *development* maupun *maintenance*, dapat lebih murah. Aplikasi *Multi Tenancy* ini menggunakan arsitektur *Single Shared Database Table per Tenant,* sehingga data dari masing-masing penyewa akan disimpan dalam satu *database* tetapi masing-masing penyewa akan memperoleh tabel dan skema sendiri sebagai bentuk dari isolasi data. Apikasi *mulu Tendinty* inetupakan satu instansi perangkat idnak at ang melayani lebih dari satu *customer* atau pengguna, sehingga satu koo pat menjadi beberapa *website* yang berbeda, dan menampilkan data rbeda pula dari

Penelitian ini menggunakan studi kasus percetakan sablon dan konveksi. Pembuatan aplikasi *Multi Tenancy* diawal dengan observasi langsung ke beberapa pabrik konveksi untuk memperoleh desain *database* dan data-data yang kiranya dapat digunakan pada aplikasi. Aplikasi *Multi Tenancy* ini sendiri terdiri dari dua aplikasi, aplikasi pertama adalah aplikasi untuk calon penyewa mendaftarkan perusahaan dan mengisikan data-data yang perlu ditampilkan dalam aplikasi *Multi Tenancy*, dan aplikasi yang kedua adalah aplikasi *e-commerce Multi Tenancy*, yang dapat memfasilitasi *customer* dan pemilik konveksi melakukan proses bisnis.

**Kata Kunci** : *Multi Tenancy, Shared Database*, aplikasi *e-commerce,* konveksi

#### **BAB 1**

### **PENDAHULUAN**

#### **1.1 Latar Belakang**

Biaya pembuatan sebuah *website* di zaman modern ini memang tergolong tidak murah. Hal tersebut disebabkan karena *client* atau penyewa tidak hanya membayar biaya jasa pembuatan *website* saja, tetapi penyewa juga perlu membayar untuk biaya *hosting, domain, server,* dan serta biaya-biaya perawatan lainnya yang dibutuhkan. Biaya pembuatan sebuah *website* bisa mencapai Rp 7.500.000,-, dengan biaya perawatan sekitar Rp 1.500.000,- per tahun (Niagaweb, 2014). Biaya tersebut merupakan biaya untuk layanan maksimal yang disediakan, dan layanan tersebut masih memiliki batasan untuk halaman, jumlah konten gambar, dan fitur-fitur lainnya dalam sebuah *website*. *Server* yang disewa oleh penyewa sendiri memiliki kapasitas yang sangat besar, dan dapat menampung banyak *database* dan aplikasi. Cukup disayangkan bila hanya digunakan untuk keperluan satu instansi saja. tergolong tidak murah. Hal tersebut disebabkan karena *citent* atau pen<br>hanya membayar biaya jasa pembuatan *website* saja, tetapi penyewa<br>membayar untuk biaya *hosting, domain, server*, dan serta biaya-biaya<br>lainnya yang

Hal ini tentu saja membuat beberapa perusahaan dagang mengurungkan niat untuk memiliki sebuah *website*, terlebih usaha-usaha dagang kelas menengah seperti industri percetakan sablon. *Website* sendiri bisa digunakan untuk perusahaan-perusahaan tersebut untuk memajukan usaha yang dilakukan, dengan cara mendigitalisasi proses bisnis dan melakukan pemasaran secara *online*.

*Website Multi-Tenancy* bisa menjadi solusi bagi masalah-masalah tersebut. Penyewa yang hendak beralih ke proses bisnis *digital* bisa memperoleh instansinya dengan biaya yang lebih terjangkau. Para penyewa tidak perlu menyewa segala perangkatnya sendiri, tetapi penyewa bisa langsung mendaftarkan diri kepada penyedia *website Multi-Tenancy* dan langsung memperoleh *website* yang dibutuhkan dengan harga yang lebih terjangkau. Hal ini dikarenakan *server* tidak hanya digunakan untuk satu instansi, tetapi digunakan untuk beberapa instansi sekaligus. Para penyewa juga tidak perlu memikirkan biaya perawatan bulanan/tahunan, biaya pembuatan *website*, dan lain sebagainya.

Pada penelitian ini akan dibuat sebuah *website Multi-Tenancy* untuk industri percetakan sablon. Penyewa dari percetakan sablon dapat memanfaatkan *website Multi-Tenancy* ini dengan maksimal dengan harga yang terjangkau.

#### **1.2 Rumusan Masalah**

Dari latar belakang di atas, masalah yang akan dibahas dalam penelitian ini adalah bagaimana aplikasi *Multi-Tenancy* dapat memfasilitasi proses bisnis pabrik konveksi kaos secara *digital* ? Dari latar belakang di atas, masalah yang akan dibahas dalam pe<br>
adalah bagaimana aplikasi *Multi-Tenancy* dapat memfasilitasi proses bi<br>
konveksi kaos secara *digital* ?<br> **1.3 Batasan Masalah**<br>
Berdasarkan rumusan masalah

### **1.3 Batasan Masalah**

Berdasarkan rumusan masalah di atas, maka batasan-batasan masalah dalam penelitian ini adalah :

- 1. Lokasi untuk studi kasus dalam penelitian ini adalah industri percetakan sablon di Daerah Istimewa Yogyakarta,
- 2. Data yang digunakan meliputi data *customer*, data karyawan, data produk, data pesanan, dan data penyewa,
- 3. Proses bisnis yang difasilitasi adalah proses pemasaran produk, pendataan pelanggan, dan pemesanan produk secara *online*, meliputi pemilihan produk, pengiriman desain, serta pengiriman *e-mail* untuk konfirmasi pembayaran.
- 4. Aplikasi hanya menyediakan fitur untuk mengirim *e-mail* konfirmasi pembayaran, tidak melayani pembayaran secara langsung melalui *web,*
- 5. *Stakeholder* yang terlibat adalah *customer*, karyawan, pemilik penyewa, dan pengelola aplikasi,
- 6. Target penyewa yang difasilitasi adalah tiga penyewa.

### **1.4 Tujuan dan Manfaat**

Tujuan dari penelitian ini adalah membuat aplikasi *Multi-Tenancy* berbasis *Web* yang dikhususkan untuk industry percetakan sablon. Manfaat dari penelitian ini antara lain untuk memberikan layanan *website* kepada penyewa dengan harga yang lebih terjangkau, bila dibandingkan dengan layanan *website* pada umumnya. Selain itu, penelitian ini juga bermanfaat untuk membuat sebuah aplikasi *web* yang dapat digunakan oleh banyak pengguna sekaligus agar lebih efisien dalam proses *development*.

### **1.5 Spesifikasi Sistem**

### **1. Spesifikasi Program**

- a. Mampu menyediakan fitur untuk *Login* bagi *customer*,
- b. Mampu menyediakan fitur untuk *Login* bagi admin atau karyawan,
- c. Mampu menampilkan produk-produk yang disediakan oleh masingmasing penyewa,
- d. Mampu melakukan pesanan produk secara *online* dengan sistem konfirmasi pembayaran melalui *email*,
- e. Mampu menampilkan profil dari masing-masing penyewa,
- f. Mampu mengidentifikasi penyewa yang sedang bekerja sesuai dengan URL yang diminta,
- g. Mampu menampilkan UI yang berbeda untuk masing-masing penyewa sesuai dengan desain UI yang dikehendaki oleh penyewa saat pertama kali menjalankan aplikasi. 1.5 Spesifikasi Sistem<br>
1. Spesifikasi Sistem<br>
2. Mampu menyediakan fitur untuk Login bagi customer,<br>
b. Mampu menyediakan fitur untuk Login bagi admin atau ka<br>
c. Mampu menampilkan produk-produk yang disediakan olo<br>
masin

### **2. Spesifikasi Perangkat Lunak**

- a. Sistem Operasi *Windows 10 64-bit* atau di atas Sistem Operasi *Windows* tersebut,
- b. SQL Server Management Studio 2017
- c. *Visual Studio 2017 Community Edition* atau versi *Visual Studio* diatasnya,

d. Browser Google Chrome

#### **3. Spesifikasi Perangkat Keras**

- a. Intel(R) Core(TM) i3-4005U CPU @ 1.70GHz, 1969 Mhz, 2 Core(s)
- b. 4,00 GB DDR3 RAM
- c. NVIDIA GEFORCE 930M
- d. *HardDisk* 500GB

#### **4. Spesifikasi Kecerdasan Pembangun**

- a. Kemampuan dalam menggunakan bahasa pemrograman C# dan *framework* ASP.NET MVC, 4. Spesifikasi Kecerdasan Pembangun<br>
a. Kemampuan dalam menggunakan bahasa pemrograma<br>
framework ASP.NET MVC,<br>
b. Kemampuan dalam penggunaan SQL Server Managem<br>
2017,<br>
c. Kemampuan dalam membuat kustomisasi tampilan UI.<br>
5
	- b. Kemampuan dalam penggunaan SQL Server Management Studio 2017,
	- c. Kemampuan dalam membuat kustomisasi tampilan UI.

### **5. Spesifikasi Kecerdasan Pengguna Aplikasi**

- a. Mampu menggunakan komputer,
- b. Mampu mengakses *internet* dengan menggunakan *browser*,
- c. Memahami istilah-istilah serta simbol-simbol umum yang digunakan dalam aplikasi berbasis web,
- d. Memahami pengetahuan dasar penyimpanan data dalam tabel.

#### **1.6 Metodelogi Penelitian**

Dalam melakukan penelitian ini, berikut langkah-langkah yang dilakukan dalam melakukan penelitian ini :

- a. Melakukan observasi dan wawancara untuk keperluan desain *database* yang akan dibuat,
- b. Pembuatan desain *database* sesuai dengan hasil observasi ke berbagai penyewa,
- c. Konsultasi desain *database* ke dosen pembimbing serta ke penyewapenyewa yang telah diikutsertakan,
- d. Revisi desain *database* bila diperlukan,
- e. Pembuatan *database* sesuai dengan desain yang telah disetujui,
- f. Pengujian aplikasi menggunakan data-data *dummy*, pengujian berupa pengujian untuk autentikasi antar penyewa, pengujian UI antar penyewa, pengujian tampilan, pengujian pesan, dan lain sebagainya,
- g. Evaluasi kinerja aplikasi sementara,
- h. *Maintenance* aplikasi sesuai dengan evaluasi sementara,
- i. Pengujian *hosting* dan *domain* untuk melakukan uji autentikasi berdasarkan URL,
- j. Evaluasi autentikasi sementara,
- k. *Maintenance* autentikasi URL berdasarkan evaluasi sementara,
- l. Kesimpulan dari penelitian dan pembangunan aplikasi *Multi-Tenancy*,
- m. Perilisan aplikasi.

### **1.7 Sistematika Penulisan**

Guna memberikan gambaran secara menyeluruh masalah yang akan dibahas dalam laporan skripsi ini, maka sistematika penulisan ini akan dibagi dalam beberapa bab. Bab I, Bab Pendahuluan. Pembahasan mengenai hal-hal yang menjadi dasar dibuatnya laporan skripsi ini. Hal-hal tersebut meliputi latar belakang penelitian, tujuan dan manfaat, rumusan masalah, metodelogi penelitian, dan spesifikasi sistem. Spesifikasi sistem dalam Bab I ini meliputi spesifikasi kemampuan aplikasi, spesifikasi perangkat, baik lunak maupun keras, serta spesifikasi kecerdasan pembangun aplikasi dan pengguna aplikasi. Bab II, Bab Landasan Teori. Berisi tentang konsep-konsep dalam pembangunan aplikasi, serta teori-teori yang mendukung pembuatan aplikasi, termasuk teori-teori yang membahas tentang arsitektur yang digunakan, desain *database*, serta bahasa pemrograman yang digunakan. Bab 3, Bab Analisis dan Perancangan Sistem. Bab Englishi kultera apinasi sementara,<br>
1. Maintenance aplikasi sesuai dengan evaluasi sementara,<br>
1. Pengujian *hosting* dan *domain* untuk melakukan uji<br>
berdasarkan URL,<br>
1. Evaluasi autentikasi sementara,<br>
1. Kesimpulan d

ini berisi rancangan-rancangan akan aplikasi yang akan dibuat, termasuk rancangan tampilan, rancangan *database*, serta rancangan alir data yang terjadi dalam aplikasi.

Bab 4, Bab Penerapan dan Analisis Sistem. Bab ini berisi gambaran dari form jadi dan hasil *output* dari aplikasi, serta pembahasan masing-masing form dan *output* yang dihasilkan. Bab 5, Bab Penutup. Bab ini berisi kesimpulan dari pembuatan aplikasi ini, serta saran dalam pembangunan dan pengembangan aplikasi ke depannya.

aplikasi ke depannya.

# **BAB 5**

# **PENUTUP**

# **5.1 Kesimpulan**

Dari hasil penelitian yang telah dilakukan, maka dapat diambil kesimpulan :

- a. Aplikasi *Multi Tenancy* dapat membuat skema yang seragam untuk masingmasing penyewa yang berbeda, sehingga masing-masing penyewa memperoleh satu skema *database*, dan sistem menghasilkan satu *website* tersendiri untuk penyewa menjalankan proses bisnis,
- b. Satu aplikasi *Multi* Tenancy dapat menampilkan data dari banyak penyewa yang berasal dari satu database yang sama, aplikasi memanfaatkan *routing* URL sehingga data penyewa yang diambil sesuai dengan penyewa yang sedang menjalankan aplikasi, memperoleh satu skema *database*, dan sistem menghasilkan se<br>tersendiri untuk penyewa menjalankan proses bisnis,<br>b. Satu aplikasi *Multi* Tenancy dapat menampilkan data dari banya<br>yang berasal dari satu database yang sama,
	- c. Aplikasi dapat melakukan isolasi data penyewa sehingga data dari masingmasing penyewa tidak dapat bercampur, dengan isolasi tingkat tabel menggunakan arsitektur *Single Shared Database Table-per-Tenant*.

# **5.2 Saran**

Untuk pengembangan lebih lanjut, maka diperlukan saran :

- a. Aplikasi *Multi Tenancy* dapat menggunakan arsitektur yang berbeda, seperti *Separate Database* dan arsitektur lainnya yang mendukung *Multi Tenancy*,
- b. Aplikasi *Multi Ttenancy* dapat diterapkan pada tipe studi kasus yang berbeda, untuk melihat dengan jenis studi kasus yang berbeda, aplikasi *Multi Tenancy* merupakan jenis aplikasi yang baik atau tidak.

### **DAFTAR PUSTAKA**

- Amo, S. d. (n.d.). *Single Database Multi-Tenancy Discriminator Column*. Retrieved from GRAILS: http://guides.grails.org/discriminator-pertenant/guide/index.html
- Coros, F. (2017, January 25). *Data Isolation and Sharing in a Multitenant System*. Retrieved from On Code Design : https://oncodedesign.com/data-isolationand-sharing-in-multitenant-system-part1/
- Eclipse. (2017, July 11). *Using Single Table Multi Tenancy*. Retrieved from Eclipse Link: http://www.eclipse.org/eclipselink/documentation/2.4/solutions/multitenancy0 02.htm
- Hohpe, G., & Woolf, B. (2004, Februari 13). *Enterprise Integration Style*. Retrieved from InformIT: http://www.informit.com/articles/article.aspx?p=169483&seqNum=3
- Keemti, P. (2010, January 13). *Multi Tenant Database Architecture*. Retrieved from Code Project: https://www.codeproject.com/Articles/51334/Multi-Tenants-Database-Architecture
- muhakbary. (2017, 11 9). *Multi-tenancy pada Cloud, Pertimbangan dan Resiko Keamananya*. Retrieved from Keamanan Informasi: https://keamananinformasi.stei.itb.ac.id/2017/11/09/multi-tenancy-pada-cloud-pertimbangandan-resiko-keamananya/ Retrieved from On Code Design : https://oncodedesign.com/data-is<br>and-sharing-in-multitenant-system-part1/<br>lipse. (2017, July 11). *Using Single Table Multi Tenancy* Retrieved from<br>Link:<br>http://www.eclipse.org/eclipselink/d
- Niagaweb. (2014). *Harga Pembuatan Website*. Retrieved from Niagaweb: https://www.niagaweb.co.id/harga-pembuatan-website
- Oracle. (2015). *Tenant Isolation Using TopLink*. Retrieved from Oracle® Fusion Middleware Solutions Guide for Oracle TopLink: https://docs.oracle.com/middleware/1212/toplink/TLADG/multitenancy.htm# TLADG1131
- Rouse, M. (2014, August). *Software Development*. Retrieved from WhatIs: http://whatis.techtarget.com/definition/multi-tenancy